**Chapter One** 

# Introduction to Computers

# Discovering Computers 2011

Living in a Digital World

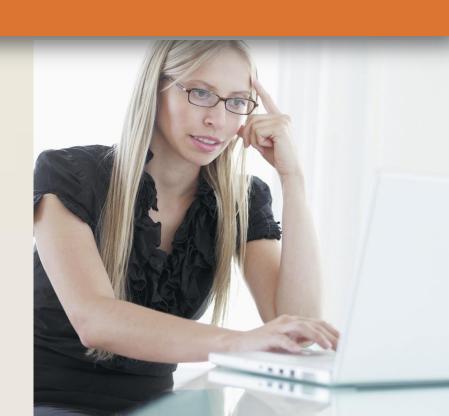

# **Objectives Overview**

Explain why computer literacy is vital to success in today's world

Define the term, computer, and describe the relationship between data and information

Describe the five components of a computer

Discuss the advantages and disadvantages that users experience when working with computers

Define the term, network, and identify benefits of sharing resources on a network

Discuss the uses of the Internet and World Wide Web

# **Objectives Overview**

Distinguish between system software and application software

Differentiate among types, sizes, and functions of computers in each category

Describe the role of each element in an information system

Explain how home users, small office/home office users, mobile users, power users, and enterprise users each interact with computers

Discuss how society uses computers in education, finance, government, health care, science, publishing, travel, and manufacturing

# **A World of Computers**

Computers are everywhere

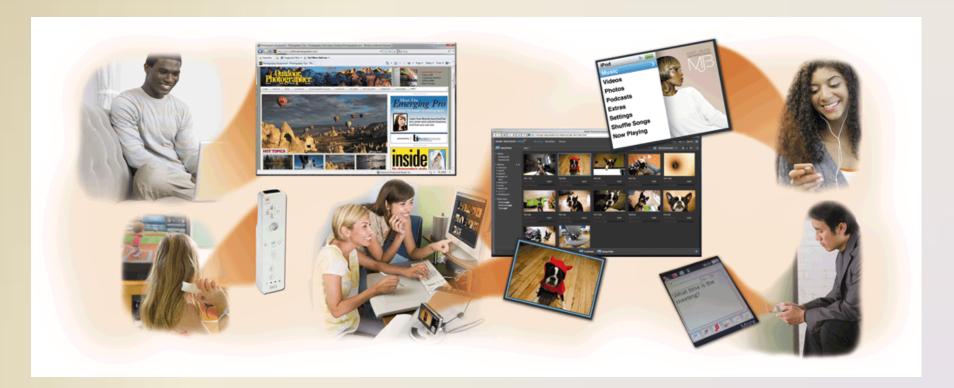

# What Is a Computer?

 A computer is an electronic device, operating under the control of instructions stored in its own memory

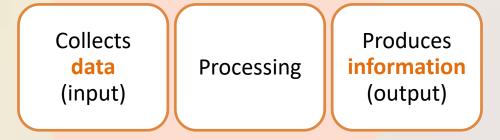

**Information Processing Cycle** 

# What Is a Computer?

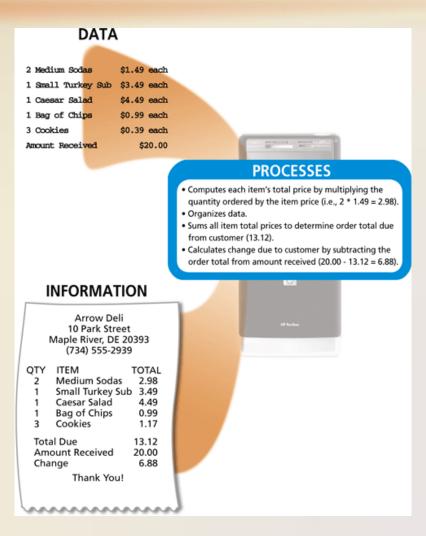

# The Components of a Computer

 A computer contains many electric, electronic, and mechanical components known as hardware

**Input Device** 

Allows you to enter data and instructions into a computer

**Output Device** 

• Hardware component that conveys information to one or more people

**System Unit** 

• Case that contains the electronic components of the computer that are used to process data

**Storage Device** 

Holds data, instructions, and information for future use

Communications

Device

 Enables a computer to send and receive data, instructions, and information to and from one or more computers or mobile devices

# The Components of a Computer

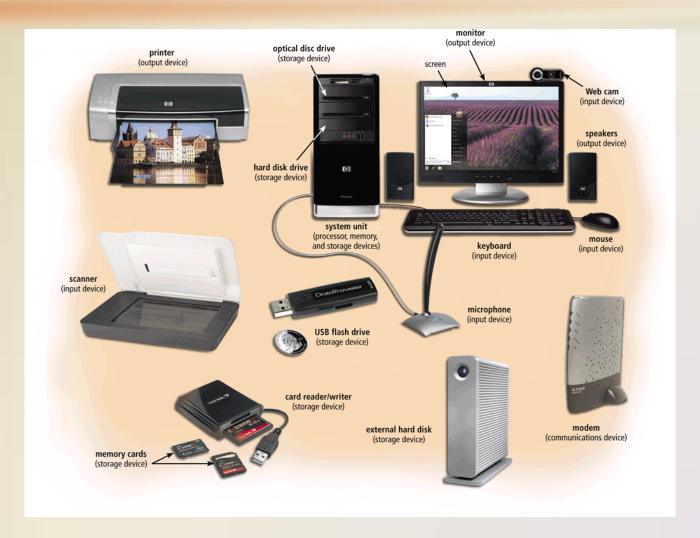

# **Advantages and Disadvantages of Using Computers**

Advantages of Using Computers

Speed

Reliability

Consistency

Storage

Communications

Disadvantages of Using Computers

Health Risks

Violation of Privacy

**Public Safety** 

Impact on Labor Force

Impact on Environment

# **Advantages and Disadvantages of Using Computers**

- Green computing involves reducing the electricity consumed and environmental waste generated when using a computer
- Strategies include:
  - Recycling
  - Regulating manufacturing processes
  - Extending the life of computers
  - Immediately donating or properly disposing of replaced computers

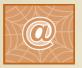

Click to view Web Link, click Chapter 1, Click Web Link from left navigation, then click Green Computing below Chapter 1

 A network is a collection of computers and devices connected together, often wirelessly, via communications devices and transmission media

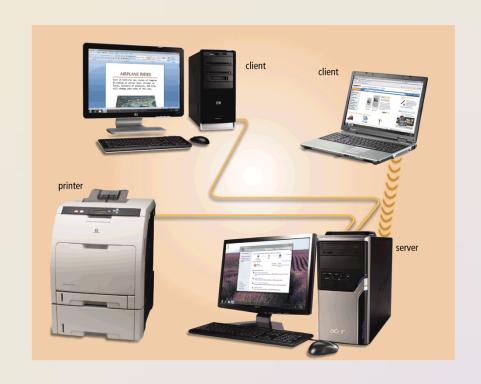

 The Internet is a worldwide collection of networks that connects millions of businesses, government agencies, educational institutions, and individuals

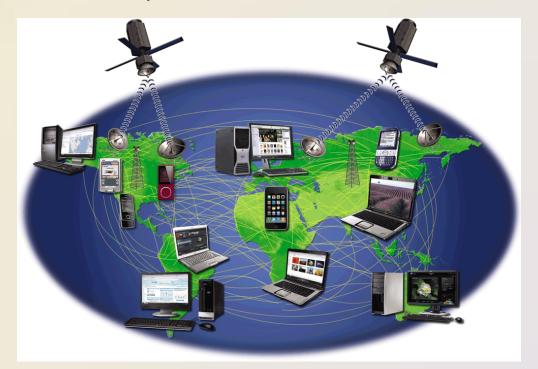

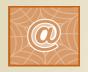

Click to view Web Link, click Chapter 1, Click Web Link from left navigation, then click The Internet below Chapter 1

People use the Internet for a variety of reasons:

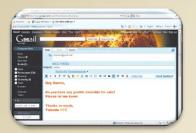

Communicate

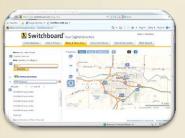

Research and **Access Information** 

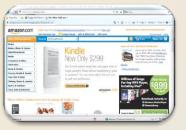

Shop

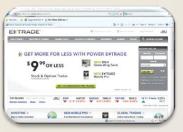

**Bank and Invest** 

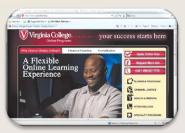

**Online Trading** 

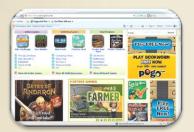

**Entertainment** 

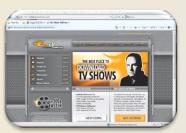

**Download Videos** 

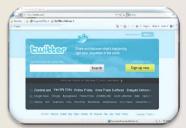

**Share Information** 

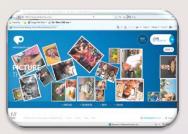

**Web Application** 

 A social networking Web site encourages members to share their interests, ideas, stories, photos, music, and videos with other registered

users

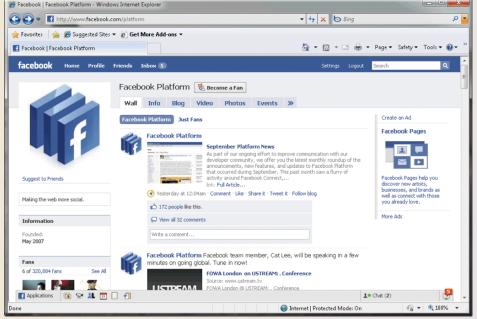

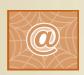

Click to view Web Link, click Chapter 1, Click Web Link from left navigation, then click Facebook below Chapter 1

# **Computer Software**

 Software, also called a program, tells the computer what tasks to perform and how to perform them

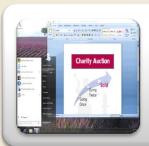

#### **System Software**

- Operating system
- Utility program

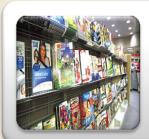

#### **Application Software**

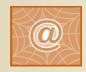

Click to view Web Link, click Chapter 1, Click Web Link from left navigation, then click Windows below Chapter 1

Figures 1-10 - 1-11

# **Computer Software**

 Installing is the process of setting up software to work with the computer, printer, and other

hardware

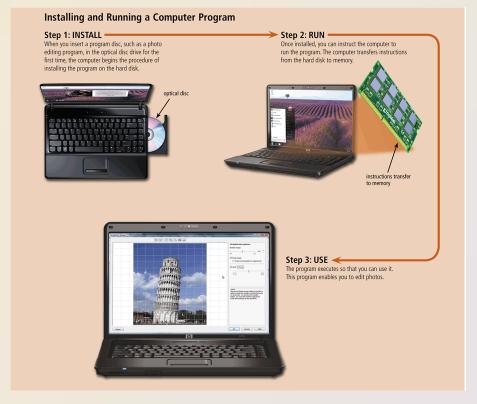

# **Computer Software**

 A programmer develops software or writes the instructions that direct the computer to process data into information

```
Public Class frmPayrollInformation
     Private Sub btmCalculatePay_Click(ByVal sender As System.Object, ByVal e As System.
EventArgs) Handles btmCalculatePay.Click
            This procedure executes when the user clicks the
            'Calculate Pay button. It calculates regular 
'and overtime pay and displays it in the window.
              Declare variables
           Dim strHoursWorked As String
           Dim strHourlyRate As String
            Dim decHoursWorked As Decimal
           Dim decHourlyRate As Decimal
Dim decRegularPay As Decimal
           Dim decOvertimeSours As Decimal
Dim decOvertimePay As Decimal
Dim decTotalPay As Decimal
            ' Calculate and display payroll information
           strHoursWorked = Me.txtHoursWorked.Text
strHourlyRate = Me.txtHourlyRate.Text
           decHoursWorked = Convert.ToDecimal(strHoursWorked)
decHourlyRate = Convert.ToDecimal(strHourlyRate)
           If decHoursWorked > 40 Then
                 decRegularPay = 40 * decHourlyRate
                Me.txtRegularPay.Text = decRegularPay.ToString("C")
decOvertimeHours = decHoursWorked - 40
                decOvertimePay = (1.5 * decOvertimeHours) * decEourlyRate
Me.txtOvertimePay.Text = decOvertimePay.ToString("C")
decTotalPay = decRegularPay + decOvertimePay
                 Me.txtTotalPay.Text = decTotalPay.ToString("C")
                 decRegularPay = decHoursWorked * decHourlyRate
                 Me.txtRegularPay.Text = decRegularPay.ToString("C")
                 Me.txtOvertimePay.Text = "$0.0
                 Me.txtTotalPay.Text = decRegularPay.ToString("C")
End Class
```

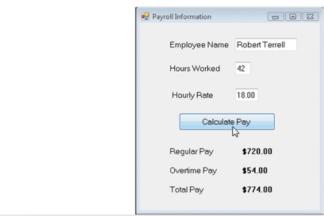

# **Categories of Computers**

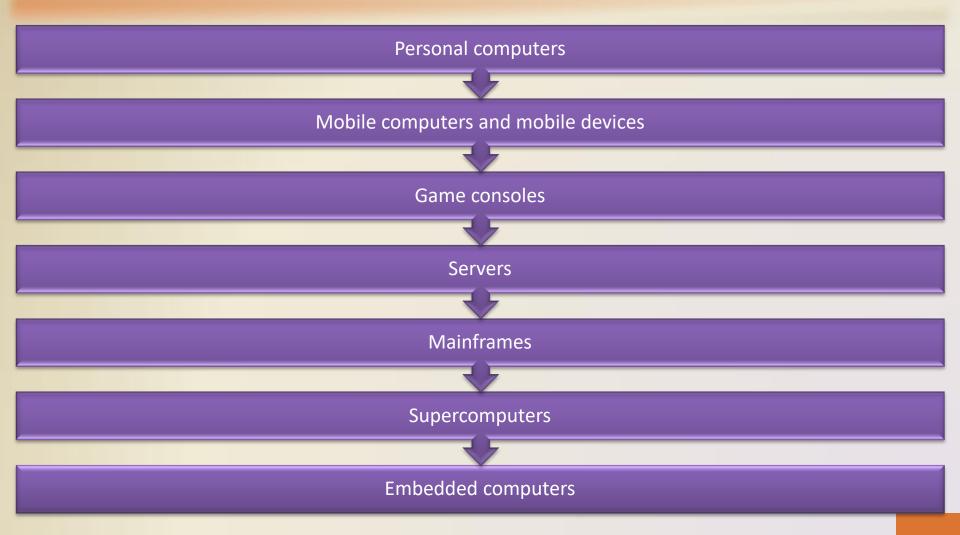

# **Personal Computers**

- A personal computer can perform all of its input, processing, output, and storage activities by itself
- Two popular architectures are the PC and the Apple
  - Desktop computer

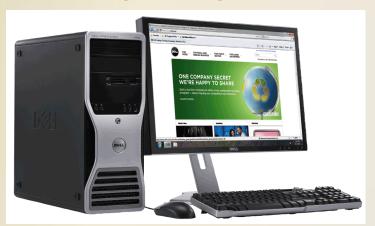

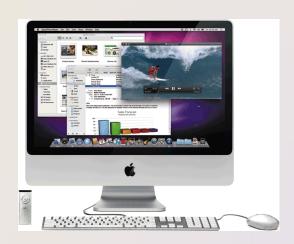

# **Mobile Computers and Mobile Devices**

Mobile Computer

Personal computer you can carry from place to place

Examples include notebook computers, laptop computers, notebooks, ultra-thins, and Tablet PCs

Mobile Device

Computing device small enough to hold in your hand

Examples include smart phones, PDAs, handheld computers, portable media players, and digital cameras

# **Mobile Computers and Mobile Devices**

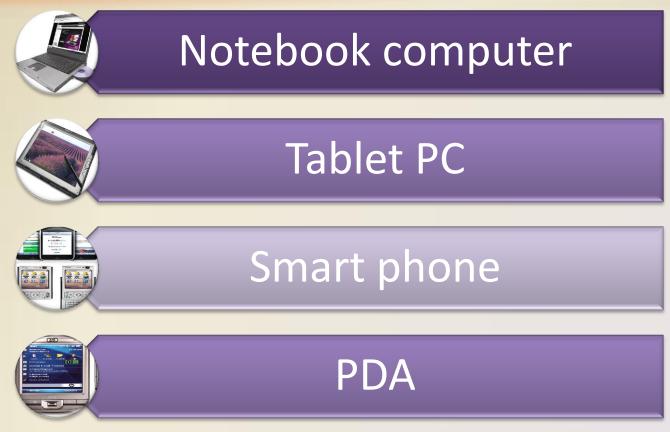

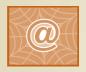

Click to view Web Link, click Chapter 1, Click Web Link from left navigation, then click Camera Phone below Chapter 1

# **Mobile Computers and Mobile Devices**

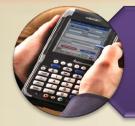

# Handheld computer

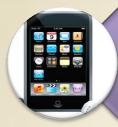

# Portable media player

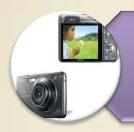

# Digital camera

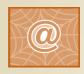

Click to view Web Link, click Chapter 1, Click Web Link from left navigation, then click Digital Cameras below Chapter 1

#### **Game Consoles**

 A game console is a mobile computing device designed for single-player or multiplayer video games

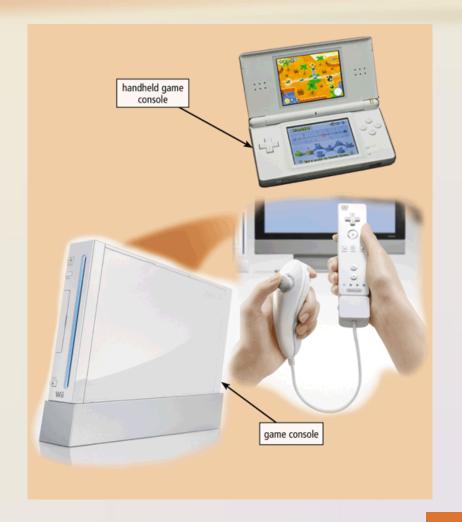

#### Servers

- A server controls access to the hardware, software, and other resources on a network
  - Provides a centralized storage area for programs, data, and information

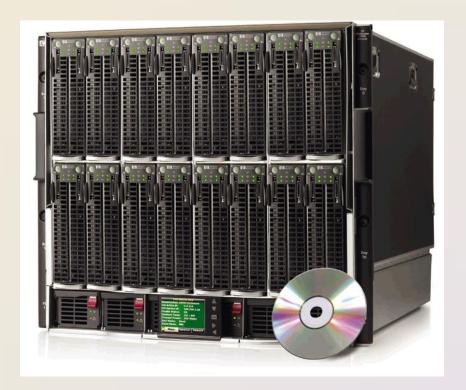

#### **Mainframes**

 A mainframe is a large, expensive, powerful computer that can handle hundreds or thousands of connected users simultaneously

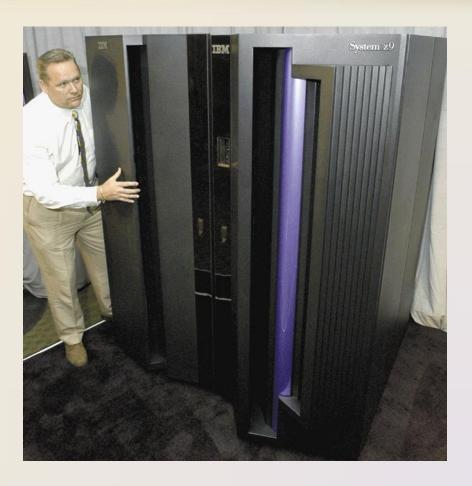

# Supercomputers

- A supercomputer is the fastest, most powerful computer
  - Fastest supercomputers are capable of processing more than one quadrillion instructions in a single

second

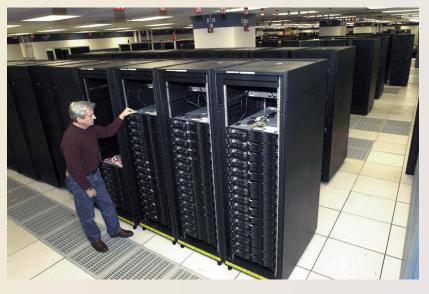

# **Embedded Computers**

 An embedded computer is a special-purpose computer that functions as a component in a larger product

#### Consumer Electronics

- Mobile and digital telephones
- Digital televisions
- Cameras
- Video recorders
- DVD players and recorders
- Answering machines

#### Home Automation Devices

- Thermostats
- Sprinkling systems
- Security monitoring systems
- Appliances
- Lights

#### **Automobiles**

- Antilock brakes
- Engine control modules
- Airbag controller
- Cruise control

#### Process Controllers and Robotics

- Remote monitoring systems
- Power monitors
- Machine controllers
- Medical devices

#### Computer Devices and Office Machines

- Keyboards
- Printers
- Faxes
- Copiers

# **Embedded Computers**

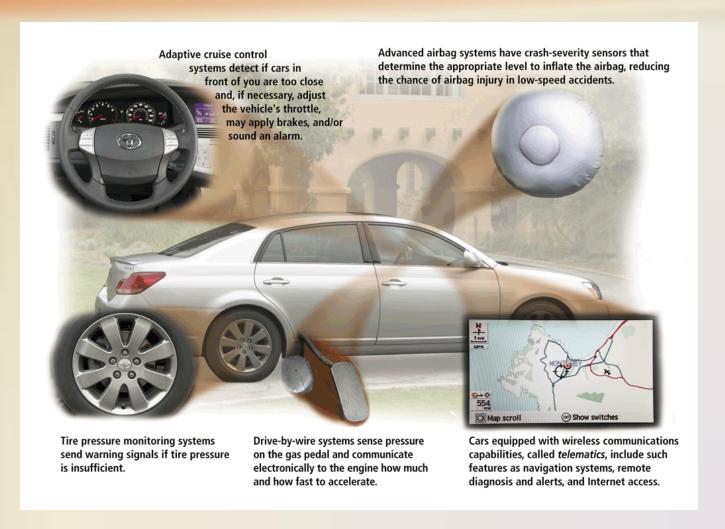

# **Elements of an Information System**

Hardware

Software

Data

People

Procedures

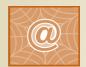

Click to view Web Link, click Chapter 1, Click Web Link from left navigation, then click Women in Technology below Chapter 1

# **Elements of an Information System**

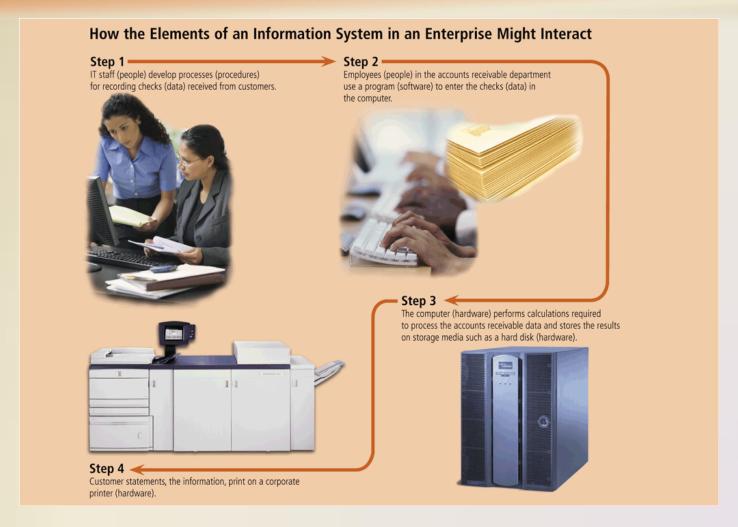

# **Examples of Computer Usage**

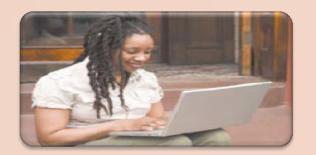

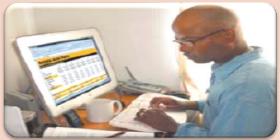

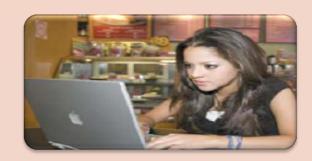

#### **Home User**

- Personal financial management
- Web access
- Communications
- Entertainment

### Small Office/Home Office User

- Look up information
- Send and receive e-mail messages
- Make telephone calls

#### **Mobile User**

- Connect to other computers on a network or the Internet
- Transfer information
- Play video games
- Listen to music
- Watch movies

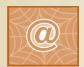

Click to view Web Link, click Chapter 1, Click Web Link from left navigation, then click Minorities in Technology below Chapter 1

# **Examples of Computer Usage**

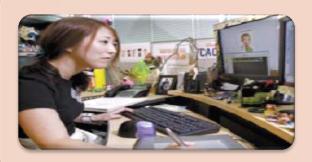

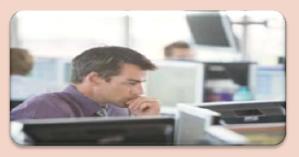

#### **Power User**

- Work with multimedia
- Use industry-specific software

#### **Enterprise User**

- Communicate among employees
- Process high volumes of transactions
- Blog

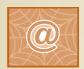

Click to view Web Link, click Chapter 1, Click Web Link from left navigation, then click Enterprise Computing below Chapter 1

# **Computer Applications in Society**

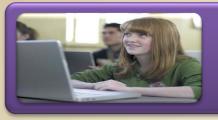

# Education

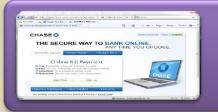

# Finance

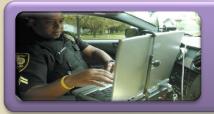

# Government

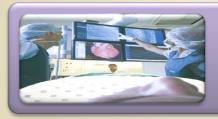

# Health Care

Pages 34 - 36

# **Computer Applications in Society**

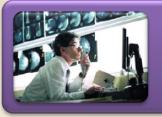

# Science

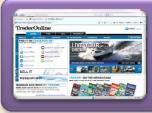

# Publishing

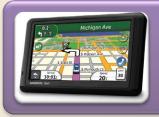

# Travel

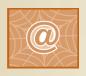

Click to view Web Link, click Chapter 1, Click Web Link from left navigation, then click OnStar below Chapter 1

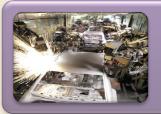

# Manufacturing

# Video: Computer History in a Barn

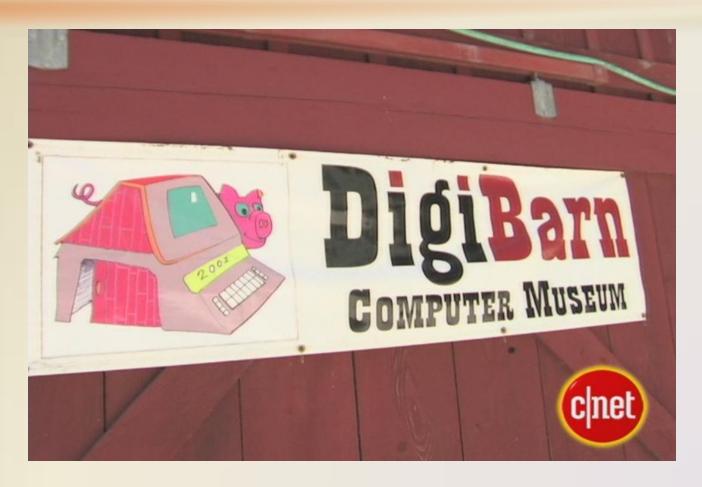

**CLICK TO START** 

### Summary

Basic computer concepts

Components of a computer

Networks, the Internet, and computer software

Many different categories of computers, computer users, and computer applications in society

**Chapter One** 

# Introduction to Computers

# Discovering Computers 2011

Living in a Digital World

**Chapter 1 Complete** 

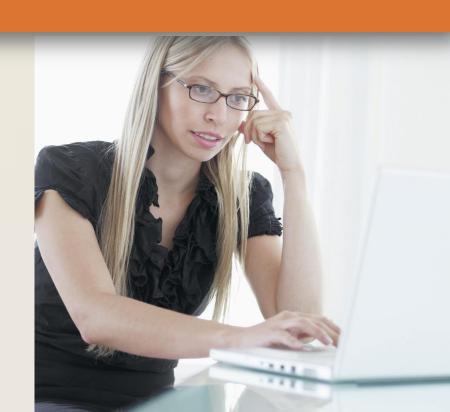